## Photoshop 2022 (Version 23.0.2) Activation (LifeTime) Activation Code x32/64 2023

Cracking Adobe Photoshop is a bit more involved, but it can be done. First, you'll need to download a program called a keygen. This is a program that will generate a valid serial number for you, so that you can activate the full version of the software without having to pay for it. After the keygen is downloaded, run it and generate a valid serial number. Then, launch Adobe Photoshop and enter the serial number. You should now have a fully functional version of the software. Just remember, cracking software is illegal and punishable by law, so use it at your own risk.

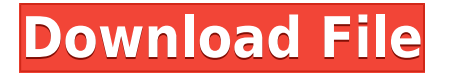

Pros: The grid is easy to use, and that orientation works best for your edit. The program's features work across multiple devices, i.e., from a laptop to a tablet, and vice versa. You can export your file as a PDF. Condecorating your laptop with nostalgia-creating graphics templates and special fonts are popular activities for those using the program. You can save an edited document or adjust a template. You can grab bits of different templates and combine them. You can save a template as a PDF file that you can print or distribute, and also as a non-illustrated file in. One thing that is always in my tool list is adding color in the darkest and then very light area. Use the Spot Healing tool, and you can also delete the spots, which may not be what you expected, but you may like it. You can also add another colors like light. You can merge pixels. Try the cloning features and try to duplicate the area. However, you can't merge color like in Affinity Photo. Lighting is great, in the sense of accurately representing light and shadows, but if you want to see how it looks after the conversion, you can use Photoshop. I did a lot of rolling. You can also use the Healing tool, by clicking point and click your mouse. You can show the people, places, things with location maps. You can unify colors of snakes, plants, etc. Another thing is that the most important part of the problem is that the program is incredibly difficult to use. I mean by that, that it's almost intractable if you use it wrong. To view the area of color the most, you must use a side panel. To create a layer, you have to add the same color. To fix an error, you actually have to go to each broken element and repair it. To delete something, you have to go into the toolbar and choose between black, grayscale, and the original color. It's zero-to-60 Windows Explorer. You can't adjust it. You can't separate it. You can't layer. You can't make it readonly, and you can't adjust it, you can't make it read-only, and you can't adjust it. You can't do anything. You can't change the size of the canvas. You can't create a new layer. You can't use a single brush. You can't know where to go. You can't use any filters. You can't use a blend tool. You can't do anything. You can't do anything! You can't do anything! You can't select it, do anything, do anything, do anything, do anything, do anything, do anything, do anything, do anything, do anything, do anything, do anything, do anything, do anything, do anything, do anything! Oh, how the heck do I use Photoshop? I don't know. While this program is paid if you have a Creative Cloud subscription, you can use it for free. It's really good worldwide. It works perfectly in the United States and many countries in the world.

## **Photoshop 2022 (Version 23.0.2)With Key Licence Key {{ finaL version }} 2022**

Adobe Photoshop CS3, CS4, CS5, CS6, and Adobe Photoshop CC (Creative Cloud) are the latest versions from the path-breaking Photoshop platform. The software's ability to process, manipulate, and view raster images is unrivaled; even as its functionality extends to vector images, too. Photoshop is the world's most popular editing program. It is used by over 130 million people to create, edit and publish images and it's the software around which all others are built. From photo editing to video editing, graphic design to Illustrator, it has a powerful suite of tools to let you do just what you want. Talk to customers and experts to find the best editing software for your project, whether you're a professional or a beginner. The choice is yours. You can open a RAW file in Photoshop and make adjustments with ease. Photoshop CS6 also offers a RAW adjustment brush that lets you make subtle changes to the image's color settings automatically. Remember that you've just cropped and edited your image. Now save the cropped image, as a JPEG file, as a PSD file, and send it to your printer as a CMYK or RGB file. The best! Photoshop CC (Creative Cloud) is a great software package that combines the power of Photoshop with all the necessary tools to create beautiful images and artwork. It's a bundle of tools that can be used for all applications of graphics software, including images, web graphics, photography, web design, video, and icon design. Every member has unlimited access to all updates and support. e3d0a04c9c

## **Photoshop 2022 (Version 23.0.2)Keygen Activation Key PC/Windows {{ Hot! }} 2023**

Surely, you do not need to use every single feature of Photoshop to get the job done. For instance, when you select a picture frame, you can just select part of that frame and touch up just that area. When you paste a graphic, it is not always a good idea to place it right over top of the previous layer's item. You can use the Paste Options button to do just that (Cmd+Option+V). You can even adjust the Pasting option with the Overlay checkbox in the Options panel. Also, there is the operation of Feather, a way to blend an existing layer with the new layer. To select the feather amount, go to the Options panel, check the Feather box, and then use the slider to alter the feather amount. Dreamweaver makes it easier to use the advance features of Photoshop. When you first start the application, the Dreamweaver preferences will be pre-filled but it is the best to double check that they are correct before you start to use Photoshop. To save files as larger than supported by the native file format, use the Save for Web & Devices command (open the Image Processor panel of the Options dialog, and select the Save for Web & Devices option). Here, you can change the file format to a newer, larger format, making it suitable as a web graphics file. Nonetheless, even if you do not need to update software, you should not go to the Adobe website and download the update. This is because the update is cumulative and you have to sign in to your Creative Cloud account to install each update.

photoshop brushes pack free download oil painting brushes photoshop free download photoshop pencil brushes free download photoshop paint brushes free download photoshop tree brushes free download tie dye brushes photoshop free download photoshop latest brushes free download photoshop cloud brushes free download unique brushes for photoshop free download unable to download brushes for photoshop

If you wish to remove some of the persons and make more of their face. When you open the image you can use the Crop Tool  $\Box$  Ctrl+L to select the area that you want to remove. Then press the Delete key on the keyboard. This will remove the content you selected. This tool offered a comprehensive image editing suite to its customers, let them correct, crop, edit RAW image, create layers easily and virtually address every type of the graphics that a designer or creator need. Discover the top 10 Photoshop features of 2017 and beyond. Get the top 10 most popular Photoshop features of 2017 and beyond to use and learn about new features of Photoshop on the new native GPU APIs. It's a feature set that is in-depth and allow users to transfer the toner of layers, apply a predefined fill or threshold tone selection and make global color adjustments to the whole canvas. These serve as a great improvement to manual adjustments. In short, the ability to make changes across the board dramatically improves the user's confidence to make the necessary adjustments. But with the new features introduced in Photoshop CC, a user can merge two or more layers to get the advantage of multiple layers in one spot. For instance, in Photoshop CC, a user can make adjustments to a photo and then blend the adjustment into another layer. Just like any other image editing software, Photoshop will work with both RAW and JPEG image types. Photoshop CS6-CC on the other hand, introduced support for the Adobe RGB color space, which is close to natural vision and was a major gameplay changer. The 8-bit support of RAW supports the most common camera formats used in creative industries like THE 12 Bit RAW, but newer cameras like the D7000 and 600D are set to limit their raw format to 12 Bit (0 blue/amber channels). These newer cameras allow for 72 Bit Raw.

The book is not only a complete reference on what the Adobe Photoshop features consists of, but it also helps you use Photoshop in a smarter way. It teaches numerous techniques and attaining the Maximum potential values from Photoshop using the personal branding. It includes non-professional Photoshop techniques, and cover the many creative aspects of using this software. If you want to learn the tricks that The Photoshop CS4 Book has to offer, this book is the place for you. Written by the Photoshop expert, it has been specially written and edited so as to make you learn about the various features available in this powerful photo editing software. So, if you want to learn more about Adobe Photoshop, then you need to download this book from the link provided. Photoshop is

a powerful and comprehensive image editing software package and is equipped with a standard set of creative tools. You can use the software to apply a number of effects, filter images, retouch, save and print your images, and lots more. You can execute your work using a 64-bit version of Photoshop, which makes it run faster and snappier. Download the newest version of Photoshop CC with the new features. You can download it for Windows, Mac, and Linux. If you have an older version of Photoshop, buy Photoshop Elements, which includes all of the functions of Photoshop. But, it is not as expansive and it does not have the AI technology of Photoshop. Moreover, if you want to install it on Linux, Mac, Windows, and you may want to install it on a Raspberry Pi or other Raspberry Pi. However, it does not come with a Raspberry Pi. You will have to buy it separately. You may need at least the latest version of Windows, or if you have a previous version of Photoshop, then the updated version of Photoshop will also work, and you may need to buy separate software to install and use it.

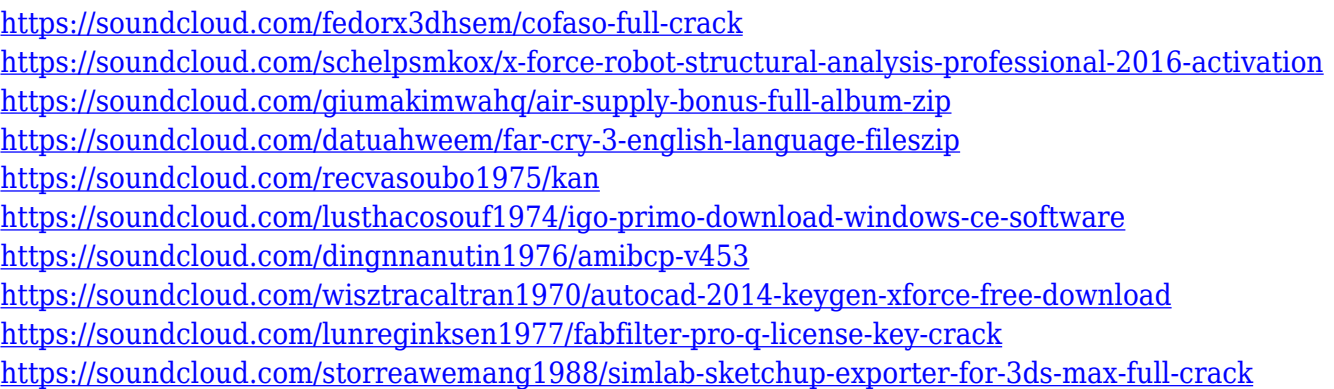

There's no better than Adobe Photoshop to make your artistic, graphic, or web design dreams come true. While some of the features and tools of Photoshop may be invisible or imperceptible to the average user, they will become your favorite tools when you get to know them. The thought of having Photoshop Elements slots for more features and a wide range of tools may also be a daunting thought for some people. This is totally subjective as Photoshop Elements is a great alternative for people who cannot get the Photoshop time to play, learn about, or master the editing and design tools. The best way to get around the complexity of Photoshop is to go straight to the key features and tools you need for your projects, which should include the best-selling tools and features of the application. Even then, Photoshop Elements & Photoshop are also a great toolkit to use, to simplify and make use of even these most popular tools. The best bet is to weave practicality and performance to the profile of the user. Depending on the type of user, Photoshop Elements and Photoshop may be the best options. If a beginner, small business and home user will be the audience, Photoshop Elements is for them. Designers use Photoshop and Photoshop Elements equally. Both the applications boast an extensive set of intensive tools and adjustments that allow them to create, edit, and enhance images superbly. Whatever you do on the software, you can share it easily on the web, emails, and social media. Your designs can be further transformed using the bulk of rotations, transitions, transforms, and adjustments that are available on Photoshop and Photoshop Elements.

<http://verasproperties.com/?p=50280>

<https://theferosempire.com/?p=25771>

[https://firstlady-realestate.com/2023/01/02/photoshop-2021-version-22-1-0-crack-for-mac-and-windo](https://firstlady-realestate.com/2023/01/02/photoshop-2021-version-22-1-0-crack-for-mac-and-windows-3264bit-latest-release-2022/) [ws-3264bit-latest-release-2022/](https://firstlady-realestate.com/2023/01/02/photoshop-2021-version-22-1-0-crack-for-mac-and-windows-3264bit-latest-release-2022/)

<https://expertosbotox.com/wp-content/uploads/2023/01/talbhenr.pdf>

[https://snkrslab.mx/wp-content/uploads/2023/01/Download-Photoshop-App-For-Pc-For-Free-WORK.p](https://snkrslab.mx/wp-content/uploads/2023/01/Download-Photoshop-App-For-Pc-For-Free-WORK.pdf) [df](https://snkrslab.mx/wp-content/uploads/2023/01/Download-Photoshop-App-For-Pc-For-Free-WORK.pdf)

[https://townofcatalina.com/wp-content/uploads/2023/01/Microsoft-Adobe-Photoshop-70-Free-Downlo](https://townofcatalina.com/wp-content/uploads/2023/01/Microsoft-Adobe-Photoshop-70-Free-Download-FREE.pdf) [ad-FREE.pdf](https://townofcatalina.com/wp-content/uploads/2023/01/Microsoft-Adobe-Photoshop-70-Free-Download-FREE.pdf)

<https://www.theccgway.com/wp-content/uploads/2023/01/petstua.pdf> <https://haulingreviews.com/wp-content/uploads/2023/01/Download-Photoshop-Cs-For-Free-LINK.pdf> <http://lovelyonadime.com/?p=18627>

[https://kufm.net/wp-content/uploads/2023/01/Photoshop\\_2021\\_Version\\_224.pdf](https://kufm.net/wp-content/uploads/2023/01/Photoshop_2021_Version_224.pdf)

<https://emploismaroc.net/wp-content/uploads/2023/01/petben.pdf>

<https://www.riobrasilword.com/2023/01/02/photoshop-logo-design-download-fix/>

[https://www.rebilife.com/wp-content/uploads/2023/01/Computer-Adobe-Photoshop-App-Download-FR](https://www.rebilife.com/wp-content/uploads/2023/01/Computer-Adobe-Photoshop-App-Download-FREE.pdf) [EE.pdf](https://www.rebilife.com/wp-content/uploads/2023/01/Computer-Adobe-Photoshop-App-Download-FREE.pdf)

[https://lgbtunleashed.com/2023/01/02/download-photoshop-2021-version-22-5-1-patch-with-serial-ke](https://lgbtunleashed.com/2023/01/02/download-photoshop-2021-version-22-5-1-patch-with-serial-key-with-activation-code-x64-2022/) [y-with-activation-code-x64-2022/](https://lgbtunleashed.com/2023/01/02/download-photoshop-2021-version-22-5-1-patch-with-serial-key-with-activation-code-x64-2022/)

[http://hudginsenterprises.com/download-free-photoshop-cc-2015-version-17-registration-code-mac-w](http://hudginsenterprises.com/download-free-photoshop-cc-2015-version-17-registration-code-mac-win-x32-64-2023/) [in-x32-64-2023/](http://hudginsenterprises.com/download-free-photoshop-cc-2015-version-17-registration-code-mac-win-x32-64-2023/)

[https://knowthycountry.com/wp-content/uploads/2023/01/Photoshop-CC-2015-License-Key-Full-X64-2](https://knowthycountry.com/wp-content/uploads/2023/01/Photoshop-CC-2015-License-Key-Full-X64-2022.pdf) [022.pdf](https://knowthycountry.com/wp-content/uploads/2023/01/Photoshop-CC-2015-License-Key-Full-X64-2022.pdf)

<https://mentorus.pl/download-free-photoshop-cs5-license-code-keygen-serial-key-windows-2022/>

<https://www.kingsway.cm/wp-content/uploads/2023/01/heyalee.pdf>

<https://matzenab.se/wp-content/uploads/2023/01/keielvi.pdf>

<https://romans12-2.org/download-latest-photoshop-for-free-install/>

<https://www.scoutgambia.org/download-ebook-adobe-photoshop-free/>

[https://reckruit.com/wp-content/uploads/2023/01/Adobe\\_Photoshop\\_CC\\_\\_Serial\\_Key\\_WinMac\\_2022.p](https://reckruit.com/wp-content/uploads/2023/01/Adobe_Photoshop_CC__Serial_Key_WinMac_2022.pdf) [df](https://reckruit.com/wp-content/uploads/2023/01/Adobe_Photoshop_CC__Serial_Key_WinMac_2022.pdf)

[http://www.fondazioneterracina.it/wp-content/uploads/2023/01/Photoshop-2021-Version-2201-Downl](http://www.fondazioneterracina.it/wp-content/uploads/2023/01/Photoshop-2021-Version-2201-Download-Hacked-Keygen-WIN-MAC-2022.pdf) [oad-Hacked-Keygen-WIN-MAC-2022.pdf](http://www.fondazioneterracina.it/wp-content/uploads/2023/01/Photoshop-2021-Version-2201-Download-Hacked-Keygen-WIN-MAC-2022.pdf)

[https://holger-schleiffer.de/wp-content/uploads/2023/01/Adobe-Photoshop-2021-version-22-License-K](https://holger-schleiffer.de/wp-content/uploads/2023/01/Adobe-Photoshop-2021-version-22-License-Key-3264bit-2022.pdf) [ey-3264bit-2022.pdf](https://holger-schleiffer.de/wp-content/uploads/2023/01/Adobe-Photoshop-2021-version-22-License-Key-3264bit-2022.pdf)

<https://www.encremadas.com/wp-content/uploads/2023/01/nemujani.pdf>

<https://psychomotorsports.com/wp-content/uploads/2023/01/435ed7e9f07f7-151.pdf>

[https://www.yourfaithjourney.org/wp-content/uploads/2023/01/Download-free-Adobe-Photoshop-CC-](https://www.yourfaithjourney.org/wp-content/uploads/2023/01/Download-free-Adobe-Photoshop-CC-2018-Hack-MacWin-3264bit-2022.pdf)[2018-Hack-MacWin-3264bit-2022.pdf](https://www.yourfaithjourney.org/wp-content/uploads/2023/01/Download-free-Adobe-Photoshop-CC-2018-Hack-MacWin-3264bit-2022.pdf)

<https://vaveyan.com/wp-content/uploads/2023/01/Adobe-Photoshop-App-Download-Setup-HOT.pdf> [https://boundbywar.com/2023/01/02/adobe-photoshop-2022-version-23-2-license-key-full-windows-10](https://boundbywar.com/2023/01/02/adobe-photoshop-2022-version-23-2-license-key-full-windows-10-11-2023/) [-11-2023/](https://boundbywar.com/2023/01/02/adobe-photoshop-2022-version-23-2-license-key-full-windows-10-11-2023/)

[https://seo-focus.com/where-to-download-free-photoshop-brushes-\\_\\_link\\_\\_/](https://seo-focus.com/where-to-download-free-photoshop-brushes-__link__/)

[https://fuerzasparavivir.com/wp-content/uploads/2023/01/Download-free-Adobe-Photoshop-CS5-Activ](https://fuerzasparavivir.com/wp-content/uploads/2023/01/Download-free-Adobe-Photoshop-CS5-Activation-Key-For-Windows-2022.pdf) [ation-Key-For-Windows-2022.pdf](https://fuerzasparavivir.com/wp-content/uploads/2023/01/Download-free-Adobe-Photoshop-CS5-Activation-Key-For-Windows-2022.pdf)

[http://www.bigislandltr.com/wp-content/uploads/2023/01/Photoshop-Neural-Filters-Not-Downloading](http://www.bigislandltr.com/wp-content/uploads/2023/01/Photoshop-Neural-Filters-Not-Downloading-Mac-VERIFIED.pdf) [-Mac-VERIFIED.pdf](http://www.bigislandltr.com/wp-content/uploads/2023/01/Photoshop-Neural-Filters-Not-Downloading-Mac-VERIFIED.pdf)

[https://wethesalesengineers.com/wp-content/uploads/2023/01/Photoshop-Portable-Download-Youtub](https://wethesalesengineers.com/wp-content/uploads/2023/01/Photoshop-Portable-Download-Youtube-HOT.pdf) [e-HOT.pdf](https://wethesalesengineers.com/wp-content/uploads/2023/01/Photoshop-Portable-Download-Youtube-HOT.pdf)

[https://pollynationapothecary.com/wp-content/uploads/2023/01/Photoshop-CC-2015-With-License-Co](https://pollynationapothecary.com/wp-content/uploads/2023/01/Photoshop-CC-2015-With-License-Code-64-Bits-lifetime-releaSe-2022.pdf) [de-64-Bits-lifetime-releaSe-2022.pdf](https://pollynationapothecary.com/wp-content/uploads/2023/01/Photoshop-CC-2015-With-License-Code-64-Bits-lifetime-releaSe-2022.pdf)

<https://www.ocacp.com/wp-content/uploads/2023/01/saspaea.pdf>

<http://truxposur.com/wp-content/uploads/2023/01/masskah.pdf>

[https://opinapy.com/wp-content/uploads/2023/01/Download-free-Adobe-Photoshop-2022-version-23-T](https://opinapy.com/wp-content/uploads/2023/01/Download-free-Adobe-Photoshop-2022-version-23-Torrent-lAtest-release-2022.pdf) [orrent-lAtest-release-2022.pdf](https://opinapy.com/wp-content/uploads/2023/01/Download-free-Adobe-Photoshop-2022-version-23-Torrent-lAtest-release-2022.pdf)

[https://xn--80aagyardii6h.xn--p1ai/download-free-adobe-photoshop-cs3-free-license-key-with-license](https://xn--80aagyardii6h.xn--p1ai/download-free-adobe-photoshop-cs3-free-license-key-with-license-key-x32-64-latest-update-2022-10141/)[key-x32-64-latest-update-2022-10141/](https://xn--80aagyardii6h.xn--p1ai/download-free-adobe-photoshop-cs3-free-license-key-with-license-key-x32-64-latest-update-2022-10141/)

[https://marido-caffe.ro/2023/01/02/photoshop-2021-version-22-5-1-with-product-key-win-mac-x64-20](https://marido-caffe.ro/2023/01/02/photoshop-2021-version-22-5-1-with-product-key-win-mac-x64-2023/) [23/](https://marido-caffe.ro/2023/01/02/photoshop-2021-version-22-5-1-with-product-key-win-mac-x64-2023/)

[http://trungthanhfruit.com/photoshop-free-download-to-pc-\\_hot\\_/](http://trungthanhfruit.com/photoshop-free-download-to-pc-_hot_/)

•Professional graphic designers can able to edit your photos smoothly. In this way, graphic designers can use the online applications to edit and manipulate your digital image more easily. Designers can also save the images and share them via various communication methods, such as sharing via email and FTP server. By using online applications, the marketers must not spend too much time and money on advertising their products and services.

•Photoshop allows the user to convert a series of still images into a video. Video editing tools are now very easy to use. However, authors can now do various things with the help of online applications. The latest release includes many heightened features, such as:

- **mechanical pencil** A moveable brush that can be "scratched" onto different parts of your canvas to build a painting
- **pixel brush** Colour palette that lets you blend, create, remove, and brush away colours
- **straighten** Helps you to create the perfect frame for your pictures. It's the perfect tool to give your images an instant look
- **free transform** Allows for simultaneous rotation, scaling, and shearing.
- **transform** Converts areas of a picture into shapes for more control

Photoshop CC version 2019, designed by Adobe's top minds, brings you the leading edge of digital imaging performance. The latest Adobe Photoshop CC software delivers all-new features and experiences for traditional and beginner users alike, along with more power and efficiency to create even better documents, presentations, and other creative content.